## Erledigt und nochmal hdmi ton

Beitrag von al6042 vom 17. März 2018, 15:53

OMG...

Die hier aufgeführten Kexte liegen entweder im Ordner / /System/Library/Extensions. Entfernen solltest du folgende:

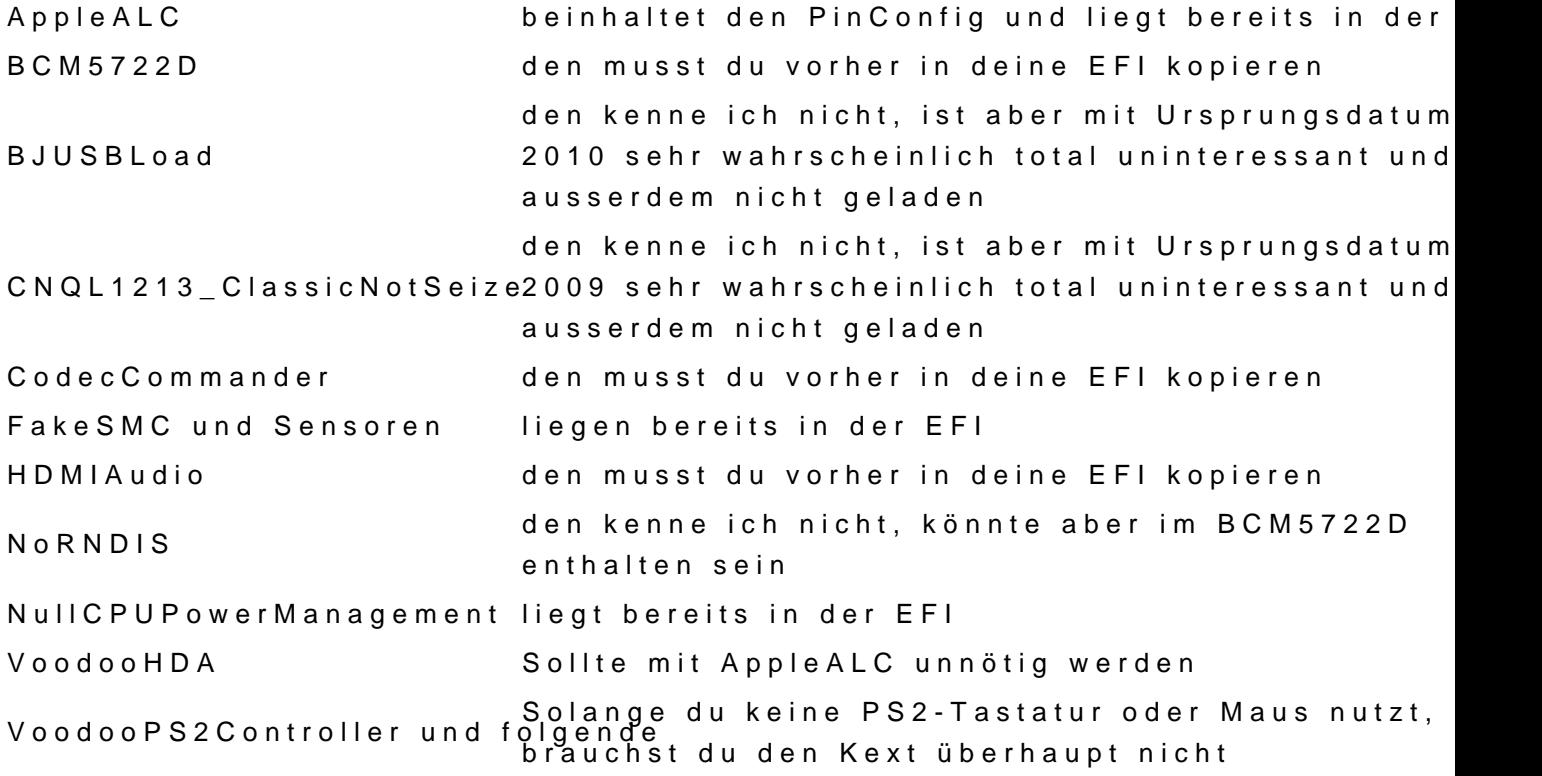

Wenn du die Kexte bewegt, bzw. gelöscht hast, musst du d KiengtenUdi" days Prog durchlaufen lassen.

Teste für den nächsten Neustart bitte die beiliegende Config.plist...